# **Debugger Support**

# Enumerating Threads

Virtual threads are just objects in the heap, there may be millions of them. There is no API support in the debugger API for enumerating all virtual threads.

JDI [VirtualThreads.allThreads\(\)](https://download.java.net/java/early_access/loom/docs/api/jdk.jdi/com/sun/jdi/VirtualMachine.html#allThreads()) (and JDWP [VirtualMachine/AllThreads](https://download.java.net/java/early_access/loom/docs/specs/jdwp/jdwp-protocol.html#JDWP_VirtualMachine_AllThreads)) enumerates all active platform threads, virtual threads are not enumerated.

For thread dumps and troubleshooting purposes the debugger can invoke the [com.sun.management.Threads](https://download.java.net/java/early_access/loom/docs/api/jdk.management/com/sun/management/Threads.html) API in the target VM to enumerate threads. This can be used as stop-gap solution until there is better support for structured debugging in the APIs.

# Thread groups

Virtual threads are not active members of a thread group.

JDI [ThreadGroupReference::threads](https://download.java.net/java/early_access/loom/docs/api/jdk.jdi/com/sun/jdi/ThreadGroupReference.html#threads()) (and JDWP [ThreadGroupReference/Children\)](https://download.java.net/java/early_access/loom/docs/specs/jdwp/jdwp-protocol.html#JDWP_ThreadGroupReference_Children) enumerate all active platform threads in a group, virtual threads are not enumerated.

## ThreadStart/ThreadEnd events

JDI ThreadStartEvent/ThreadDeathEvents are sent for all threads when enabled. This may impact performance if there are a huge number of virtual threads.

JDWP [EventRequest/Set d](https://download.java.net/java/early_access/loom/docs/specs/jdwp/jdwp-protocol.html#JDWP_EventRequest_Set)efines a new PlatformThreadsOnly filter that can be used when requesting THREAD\_START and THREAD\_END events. This allows these events to be filtered for virtual threads so they are not sent to the front-end/debugger.

JDI [ThreadStartRequest/](https://download.java.net/java/early_access/loom/docs/api/jdk.jdi/com/sun/jdi/request/ThreadStartRequest.html)[ThreadDeathRequest](https://download.java.net/java/early_access/loom/docs/api/jdk.jdi/com/sun/jdi/request/ThreadDeathRequest.html) define a new method to control whether thread start/end events are sent for all threads or only platform threads.

#### **IsVirtual**

JDI ThreadReference defines is Virtual() to test if a thread is a virtual thread.

JDWP [ThreadReference/IsVirtual i](https://download.java.net/java/early_access/loom/docs/specs/jdwp/jdwp-protocol.html#JDWP_ThreadReference_IsVirtual)s the equivalent.

## Testing if target VM supports virtual threads

The following is temporary, to allow debuggers to distinguish JDK 17 EA builds from Loom EA builds.

JDI VirtualMachine defines [supportVirtualThreads\(\)](https://download.java.net/java/early_access/loom/docs/api/jdk.jdi/com/sun/jdi/VirtualMachine.html#supportsVirtualThreads()) to test if the target VM supports virtual threads.

The supportsVirtualThread boolean in the reply to the JDWP [CapabilitiesNew](https://download.java.net/java/early_access/loom/docs/specs/jdwp/jdwp-protocol.html#JDWP_VirtualMachine_CapabilitiesNew) command is the equivalent.

## Not Supported

The following are not currently supported for virtual threads:

- **JDI** ThreadReference.stop
- **JDI** ThreadReference.interrupt
- **JDI ThreadReference.popFrame**
- **JDI** ThreadReference.forceEarlyReturn
- **JDI StackFrame.setValue**

#### JDWP agent options

As a temporary solution to allow existing debuggers work with virtual threads, the JDWP agent will track virtual threads so they can be enumerated for debuggers that want to enumerate all virtual threads. The options that control this behaviour are:

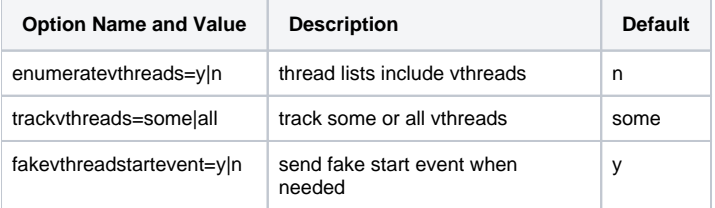

enumeratevthreads control whether or not virtual threads are included in list of threads returned by JDWP VirtualThread/AllThreads command.

- trackvthreads controls which virtual threads will be returned when enumeratevthreads=y.
- $\blacksquare$ fakevthreadstartevent is independent of the two others. If y, then before sending an event, send a fake THREAD\_START event for if the debugger hasn't already been notified about the virtual thread that the event occurs on. Note currently there is a bug, and if trackvthreads=all, no fake THREAD\_START will ever be sent. This is only an issue if the debug agent is started after some virtual threads have been created.

#### Links

[Project Loom Early Access builds](https://jdk.java.net/loom/)

[Java Debug Interface \(JDI\)](https://download.java.net/java/early_access/loom/docs/api/jdk.jdi/module-summary.html)

[JDWP protocol details](https://download.java.net/java/early_access/loom/docs/specs/jdwp/jdwp-protocol.html)

[JVM Tool Interface](https://download.java.net/java/early_access/loom/docs/specs/jvmti.html)

[Java Native Interface](https://download.java.net/java/early_access/loom/docs/specs/jni/functions.html)

[Slides from March 24, 2021 meeting with IntelliJ and Eclipse maintainers](http://cr.openjdk.java.net/~alanb/loom/DebuggerSupport20210324.pdf)

[Sample application](https://cr.openjdk.java.net/~alanb/loom/helidon-mp-demo.zip) (uses Helidon MP configured to run each service in its own virtual thread)

[Eclipse Bug 527000 tracks adding support for virtual threads](https://bugs.eclipse.org/bugs/show_bug.cgi?id=572000)